### <span id="page-0-0"></span>**Techstaff Core Howtos**

- [Introduction](https://howto.cs.uchicago.edu/techstaff:introduction)
- [Getting Started](https://howto.cs.uchicago.edu/techstaff:getting_started)
- [Request a CS Account](https://account-request.cs.uchicago.edu/account/requests)
- [Passwords](https://howto.cs.uchicago.edu/techstaff:password)
- [Email](https://howto.cs.uchicago.edu/techstaff:cs_email)
- [Email Forwarding](https://howto.cs.uchicago.edu/techstaff:mail_forwarding)
- [Mailing Lists](https://howto.cs.uchicago.edu/techstaff:mailinglist)
- [Email Clients](https://howto.cs.uchicago.edu/techstaff:setup_a_mail_client)
- [Quota](https://howto.cs.uchicago.edu/techstaff:quota)
- [Personal Homepage](https://howto.cs.uchicago.edu/techstaff:personal_homepage)
- [Printing](https://howto.cs.uchicago.edu/techstaff:printer_locations)
- [Scan Documents to Email](https://howto.cs.uchicago.edu/techstaff:scan_to_mail)
- [Edit Your Website Directory Entry](https://howto.cs.uchicago.edu/techstaff:www_directory_entry_editing)
- [CGI Programming](https://howto.cs.uchicago.edu/techstaff:how_to_use_cgi)
- [Job Submissions \(Slurm\)](https://howto.cs.uchicago.edu/slurm)
- [Operating System Support](https://howto.cs.uchicago.edu/techstaff:os_support)
- [Time Machine](https://howto.cs.uchicago.edu/techstaff:timemachine)
- [Instant Message](https://howto.cs.uchicago.edu/techstaff:im)
- [Guest WiFi](https://howto.cs.uchicago.edu/techstaff:wifi)
- [CS Overleaf Professional](https://howto.cs.uchicago.edu/overleaf)

### **Policies**

[Data storage](https://howto.cs.uchicago.edu/techstaff:datapolicy)

## **Crerar (JCL)**

- [Networking](https://howto.cs.uchicago.edu/jcl:net)
- [Phones](https://howto.cs.uchicago.edu/jcl:phones)
- [Height Adjustable Desks](https://howto.cs.uchicago.edu/jcl:desks)
- [Conference Rooms](https://howto.cs.uchicago.edu/jcl:conference)
- [Hallway Monitors](https://howto.cs.uchicago.edu/jcl:hallwaymonitors)

### **Remote Access**

- [linux.cs.uchicago.edu](https://howto.cs.uchicago.edu/remote_access)
- [UChicago VPN](https://howto.cs.uchicago.edu/uchicago:vpn)
- [MacOS](https://howto.cs.uchicago.edu/techstaff:macos)
- [Virtual Desktop](https://howto.cs.uchicago.edu/techstaff:vdesk)
- [VSCode](https://howto.cs.uchicago.edu/techstaff:vscode)

#### **Distance Education**

[Zoom](https://howto.cs.uchicago.edu/techstaff:zoom)

# **Licensed Software**

- [Matlab](https://howto.cs.uchicago.edu/techstaff:matlab)
- [Adobe CC](https://howto.cs.uchicago.edu/techstaff:adobe)
- [Microsoft Office](https://howto.cs.uchicago.edu/techstaff:msoffice)

# **Linux Desktop**

- [\\$HOME/.cache Directory](https://howto.cs.uchicago.edu/techstaff:xdg_cache_home)
- [Desktop Upgrade](https://howto.cs.uchicago.edu/techstaff:desktop_upgrade)
- [Windows Sub-system for Linux](https://howto.cs.uchicago.edu/windows:subsystemforlinux)

# **Unix Help**

- [General](https://howto.cs.uchicago.edu/nix:general)
- [Unix Permissions](https://howto.cs.uchicago.edu/nix:permissions)
- [Path Variables](https://howto.cs.uchicago.edu/nix:pathvars)
- [Environment Modules](https://howto.cs.uchicago.edu/nix:environmentmodules)
- [Job Control](http://www.redpill-linpro.com/sysadvent/2015/12/16/job-control.html)
- [SSH Fingerprints](https://howto.cs.uchicago.edu/nix:ssh_fingerprints)
- [GCC](https://howto.cs.uchicago.edu/nix:gcc)
- [Swift Language](https://howto.cs.uchicago.edu/nix:swift)
- [Proxying](https://howto.cs.uchicago.edu/nix:proxy)
- [Ubuntu](https://howto.cs.uchicago.edu/nix:ubuntu)

# **Python**

- [Virtual Environments](https://howto.cs.uchicago.edu/python:virtual_environments)
- $\cdot$  [PIP](https://howto.cs.uchicago.edu/python:pip)
- [Anaconda](https://howto.cs.uchicago.edu/python:conda)
- [Tensorflow](https://howto.cs.uchicago.edu/python:tensorflow)

# **Version Control**

- [Git](https://howto.cs.uchicago.edu/vcs:git)
- [Getting started with Git](http://rogerdudler.github.io/git-guide)
- [Git repos for courses](https://howto.cs.uchicago.edu/vcs:requesting_git)
- [SVN for Homework](https://howto.cs.uchicago.edu/svn_for_homework)

# **Virtual Machine**

- [UChicago CS VM](https://howto.cs.uchicago.edu/vm:index)
- [Installing and Running](https://howto.cs.uchicago.edu/vm:install)
- [FAQ](https://howto.cs.uchicago.edu/vm:faq)
- [VM Archive](https://howto.cs.uchicago.edu/vm:archive)

[SpeedGrader data loss](https://canvashelp.stanford.edu/hc/en-us/articles/115007357988-Avoid-data-loss-when-multiple-graders-use-SpeedGrader)

## **Course Specific**

- [MPCS 51044](https://howto.cs.uchicago.edu/course:mpcs:51044)
- [MPCS 53001](https://howto.cs.uchicago.edu/course:mpcs:53001)

## **Private Cloud**

- [Introduction](https://howto.cs.uchicago.edu/cloud:intro)
- [Recipes](https://howto.cs.uchicago.edu/cloud:recipes)
- [FAQ](https://howto.cs.uchicago.edu/cloud:naq)

[edit the sidebar](#page-0-0)

From: <https://howto.cs.uchicago.edu/>- **How do I?**

Permanent link: **<https://howto.cs.uchicago.edu/sidebar?rev=1632245537>**

Last update: **2021/09/21 12:32**

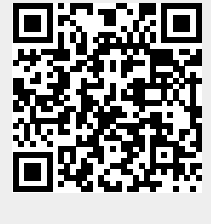